## Appendix A: Hazardous Waste Pick Up Request Process

Refer to the following guide to submit a hazardous waste pickup request. Any browser can be used to complete a request, though Mozilla Firefox is recommended. Mobile devices may also be used to complete a request.

Step 1: To submit a waste pickup request, visit: ehs.fiu.edu. Next, click the "Environmental Compliance" tab under the Safety Programs dropdown menu, as shown below in Figure 1.

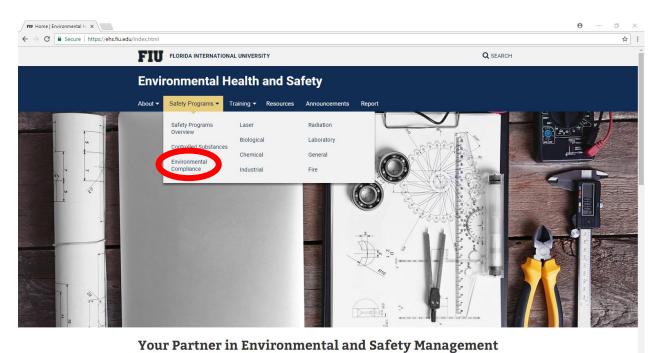

Figure 1

Step 2: When you have reached the Environmental Compliance page, scroll down until you reach the Hazardous Waste Pick-Up section. Click the link "Hazardous Waste Pick-Up Request", as shown below in Figure 2.

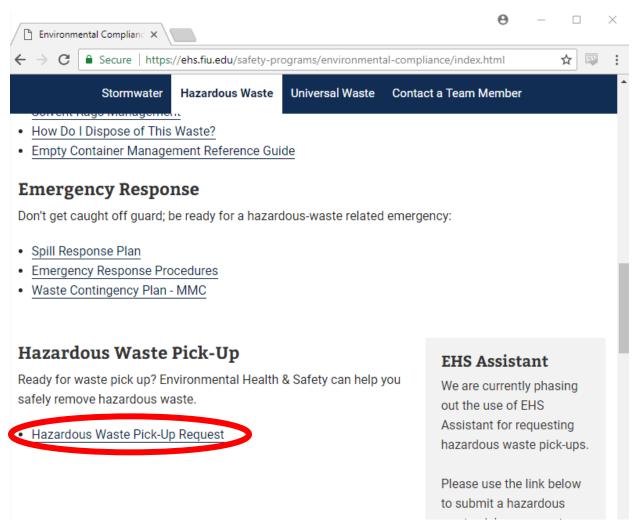

Figure 2

Step 3: The link shown in Step 2 will open a new tab with the request form, as shown below in Figure 3. Each section is required to be filled out; failure to do so will result in an error and the request will not be processed. The first page contains basic contact information.

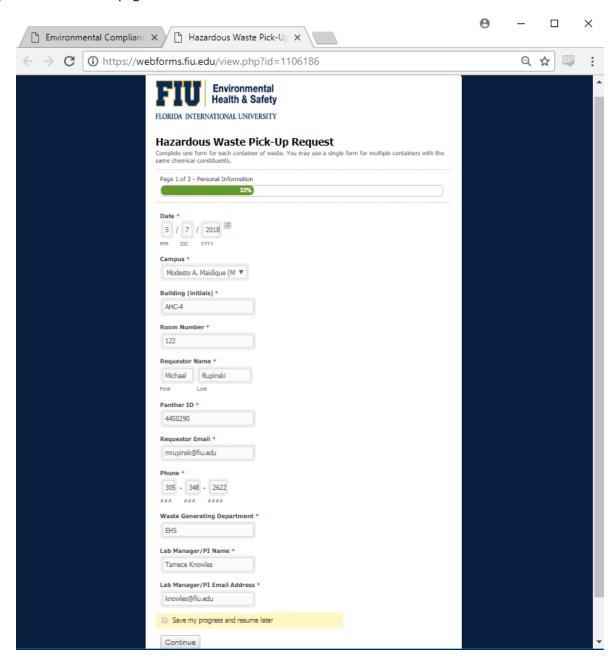

Figure 3

Step 4: After completing all contact information, the next page to be completed includes waste information (what chemical, container size, etc.) and is shown below in Figures 4 and 5. Again, all sections must be completed to the best of your knowledge. It is required that all chemical constituents be spelled out (no abbreviations) and the total percent adds up to 100. Additionally, this section includes an option to add your waste to the interdepartmental chemical exchange program; this includes unused, non-expired chemicals that can be redistributed throughout FIU labs. This will lower disposal costs and minimize waste.

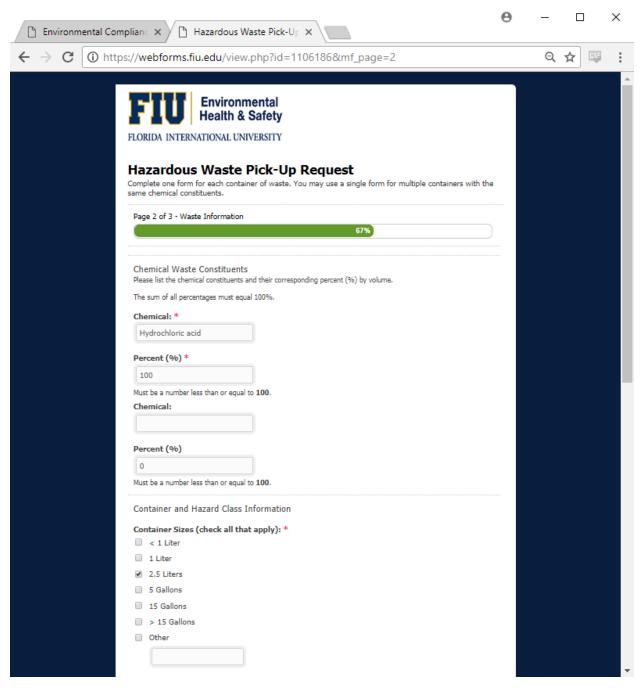

Figure 4

After filling out all the personal and chemical information, you must sign the form with your mouse (in the case of touch screen devices, your finger may be used). The form can then be reviewed for final submittal.

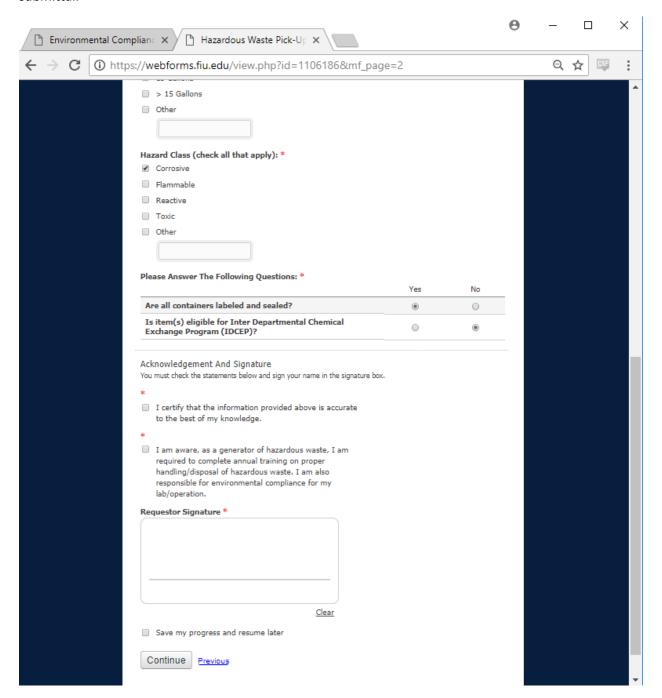

Figure 5

Step 5: Once you have signed and submitted the form, page 3 allows you to review all information and confirm waste pickup request submittal. After doing so, a confirmation screen will appear (shown below in Figure 6) and EHS will dispose of your waste ASAP. This may take anywhere from 1 to 5 business days. You do not need to maintain waste pick-up requests for your lab; EHS will maintain copies of each request.

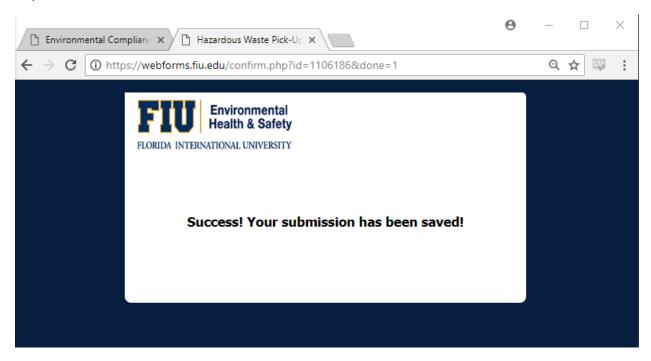

Figure 6